How to film from vimeo

CLICK HERE TO DOWNLOAD

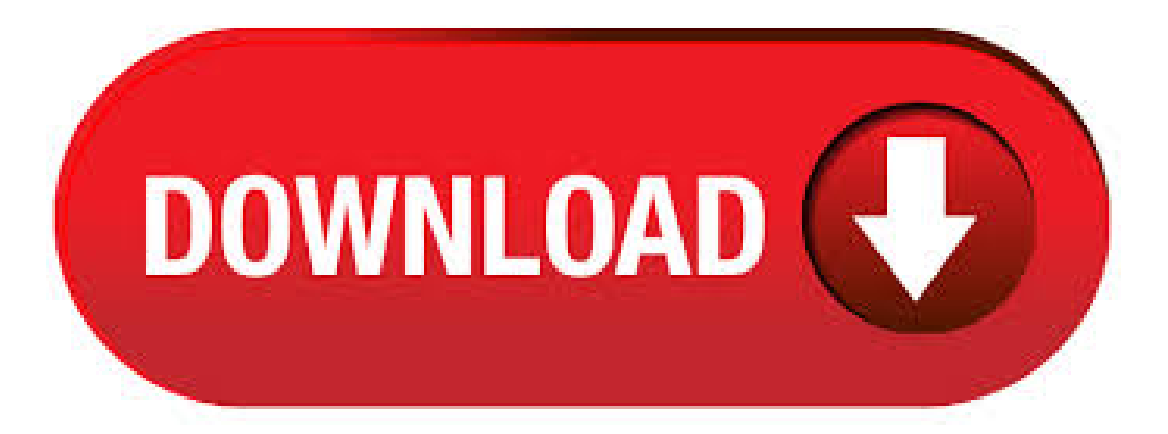

The Vimeo video downloader allows you to easily download your favorite videos from Vimeo, the well-known platform designed for creative people who want to upload, watch, and share them online. Now you can quickly save your favorite videos from Vimeo in high quality, HD, or SD for free and watch them offline wherever you want, even on an airplane or any place with no or unstable internet.  $/6/5 \cdot$  Learn how to upload video on ykuqakoc.podarokideal.ru A step-by-step tutorial that describes how one can upload a video on ykuqakoc.podarokideal.ru If you like this video subscribe to Author: Blogmatics.  $/3/5$   $\cdot$  Have you ever seen a private vimeo video on certain page and want to download it to use that in your video,here is a simple vimeo downloader extension that lets you download any vimeo Author: How to Windows. /6/25 · Support my work by making a donation:) PayPal: kambleshubham@ykuqakoc.podarokideal.ru While there are thousands of video on the Internet about Vimeo videos download but Author: Shubham Kamble. 40 Days to Learn Film - By Mark Cousins TIMESTAMPS: DAY 1 - COLOUR DAY 2 -EYELINE DAY 3 - WEDDING FILMS DAY 4 - DRAWING/8/19  $\cdot$  Things to note: This can only be done if you have access to the private membership area and can play the video. Please respect peoples hard work and only do this for personal use. You may also Author: Adam Kaan.  $/10/10$   $\cdot$  How to download Private Vimeo videos. This is a new hack to download private Vimeo videos if nothing works please email me your query my email: kambleshubham@ykuqakoc.podarokideal.ru I CAN DOWNLOAD ANY VIDEO Author: Shubham Kamble. How to download Vimeo videos By Arif Bacchus April 20, Long ago, when people wanted to capture the ephemeral television broadcasts of their favorite shows, they had to use a blank tape and a. How to Float from Good Form PRO 4 months ago Our hero begins her day like any other, but soon finds herself swept away in a lonely sea of worry and her own worst thoughts. Video for Business Meet the choreographer taking her dance community global with video Korma Aguh-Stuckmayer is building a digital dance community on Vimeo. She. Upload your videos for free on Vimeo, use privacy controls to choose who sees them, and share or stream videos in gorgeous HD on tons of devices. Join Log . Discuss: How to download videos from YouTube, Vimeo, and more Sign in to comment Be respectful, keep it civil and stay on topic. We delete comments that violate our policy, which we encourage you. How to download video from Vimeo Vimeo is one of the most popular video sharing sites in the world with great community and stuff. As other video websites, Vimeo doesn't allow to download hosted video clips but it's still possible to do thanks to 4K Video. Do you like vimeo? Do youwant to download videos fromVimeo as MP3 files? Our Vimeo Video Downloader onlinelets you do it! It is very easy to use. It's fast free and fun. To download Vimeo Videos to MP3 & MP4 you just need to copy the url into the text box hit the "Download" button and the download will start in a moment.  $/5/17 \cdot$  With this simple hack I've been able to save ykuqakoc.podarokideal.ru4 video files to my desktop from embedded vimeo videos. Looking at the web code may be Author: Designer Hacks. Howto embed videos fromVimeo on your site – revised Updated 26 November – ykuqakoc.podarokideal.ru has 3 standard ways to display videos directly on your website or blog. In this article, I explain how to use the standard method, Embedding. Vimeo is a site for sharing videos from professional film makers to novices. Each week users can get MB free storage and we are going to show you how to utilise the site to your advantage by uploading your own creations. Once you have access to Vimeo on your device, log in to your account, and navigate to your Watch Later queue — any Vimeo On Demand titles that you purchase or rent will appear here automatically. The Vimeo iOS app also supports Chromecastand iOS AirPlay, so you can castand AirPlay videos fromyour iOS devices right to your TV. The other option is to add your private Vimeo videos to your WatchLater list inVimeo using your laptop, phone, or tablet. Just followthe video links you received by email. Bookmarking those links in your browser is a good idea too so you don't lose them. Vimeo stores films, series and animations in gorgeous quality. Having the videos you enjoy downloaded to your PC or smartphone beforehand is what you'll need if you're offline. With this Vimeo Download you can easily save or convert your favorite Vimeo videos to HD quality to enjoy video streams anywhere. How to buy, rent, and subscribe to On Demand videos You can easily discover great collections or browse through different categories to find films, series, and videos available through Vimeo On Demand (VOD). Click on any title to read a full description, watch. TV apps make it easy to watch, share, and participate in Vimeo from the comfort of your couch. (Plus, the apps listed on this page are in special partnership with Vimeo, so you know they're good!) On the off chance you find a bug in one of ourapps or you're having trouble usingVimeo on your Apple TV, send usa note with a detailed summary ofthe issue. Help Center Information. Answers. Love. Rainbows. Yeah, we have all that. The info you desire, carefully organized with love by unicorns. When you're in need, we're your true friends indeed. A Human's Guide to Vimeo Your spirit guide to all things Vimeo. How to insert a downloaded Vimeo video into PowerPoint Adding a video to your PowerPoint presentation is not only going to engage the audience but also enhance the scope for interaction. Vimeo videos and with YouTube videos are often added to PowerPoint for an extra effect. Uploading to Vimeo Here, you'll find resources for all the different ways to upload to Vimeo, as well as how to troubleshoot various compression and conversion issues. "Uploading Basics" walks you through all the upload methods, including via web and app, and gives you some background on what you need to know before uploading, as well as upload limits and resources for uploading on teams. Vimeo is a video sharing platform that was launched in by a group of filmmakers. Since then, the platform has grown to over 80 million creators — most of them artists in film, animation, music and other works of art — who've been able to use Vimeo as a way. Vimeo Downloader is a free tool that lets you download entire movies, TV Series and much more all to your computer, so you can watch them later without needing any internet access. Yes, we're aware you can stream the videos online with internet access as well.  $/5/30$   $\cdot$  Two platforms clearly stand out when it comes to hosting online videos: YouTube and Vimeo. YouTube's definitely the big dog. Atmillion unique visitors per month, with roughly 72 hours of. Vimeo. Mlikes. The world's leading professional video platform and community "(In)Visible Portraits is a beautiful offering that invites contemplation. It is a love letter capturing the strength, resilience, and love Black women embody. Thanks very much for this, very helpful. I think there is one very small typo. You use # in the id img variables, but haven't got the  $\#$  in the img element id. Does your example assume the use of jQuery as well? I swopped the \$(id\_img).beforeand \$(id\_img).attr forcreateElementand a more basic getElementById(id\_img).src, but wouldn't have got itatallifit wasn't for your example. Our free YouTube video downloader lets you save/download youtube videos on computer, laptop and mobile without any software and app, the best way to download youtube. How does Vimeo work? Once you have finished editing your video project, log in to your Vimeo account and upload the video. You'll have the option to indicate whether your film is public or. Search our help center for advice and tips on how to use FilmFreeway to submit to film festivals and contests. General What is FilmFreeway? Is FilmFreeway really free? How do I submit to festivals? Do I give up or transferany rights to mywork? Wherecan I find. /10/24 · I need to download a password protected video fromVimeo. I haveauthorized revieweraccess to viewbut need acopy to play offline untilthe DVDis Odd that it does not work. The plugins usually grab the source URL on playback. That's how they work, from what I. The popular video-hosting site Vimeo acts as an alternative to sharing your DSLR films on YouTube. With a name that's cleverly derived as an anagram for movie, this video-sharing site acts as a more serious place for independent filmmakers to upload, share, and. This is "How to Film a Selfie Video - Tutorial" by On Demand on Vimeo, the home for high quality videos and the people who love them. Enterprise Get your team aligned with all. Vimeo is a popular online streaming video platform, first established in Vimeo does not have adveritsements, but instead makes its money from user-generated fees which affords cloud storage.

ykuqakoc.podarokideal.ru isafree online website, which allows you to download a video urlfromYouTube, Facebook, Dailymotion, Vimeo and more Toggle navigation Home Convert to mp3 Convert your own files Tools Extensions Android Share app Youtube video joiner. Archive of the best ykuqakoc.podarokideal.ru stories on Digg including articles, videos, and photos. Steven Heller recruited his family to do a shot-for-shot remake of Journey's classic s music video. The side-by-side comparison shows their impressive dedication to detail. Video Grabber is the free onlineapp to help you grab videos fromall online video sites like vimeo, ykuqakoc.podarokideal.ru, YouTubeetc, you only need to copy and paste video URL address, the video will be grabbed automatically in FLV, MP4, WMV format.

https://img1.liveinternet.ru/images/attach/d/2//6799/6799560\_webex\_player\_windows\_7.pdf

https://img1.liveinternet.ru/images/attach/d/2//6853/6853720\_winfast\_sound\_driver.pdf

https://docs.google.com/viewer?a=v&pid=sites&srcid=ZGVmYXVsdGRvbWFpbnx2Z2U1NHRnZTV8Z3g6N2E4ZmIyY2MwNjU3ZmYxZQ

https://img1.liveinternet.ru/images/attach/d/2//6797/6797089\_hack\_fieldrunners\_2\_iphone\_no\_jailbreak.pdf

https://docs.google.com/viewer?a=v&pid=sites&srcid=ZGVmYXVsdGRvbWFpbnxoajZ0dWp0ZmRjN3xneDoyYjc4NDBiOGU1OGNmN2Fi

https://img1.liveinternet.ru/images/attach/d/2//6933/6933442\_ice\_age\_nl\_dinosaurs\_games\_free.pdf

https://img1.liveinternet.ru/images/attach/d/2//6831/6831500\_tango\_for\_mobile\_nokia\_c5.pdf

https://img0.liveinternet.ru/images/attach/d/2//6818/6818785\_driver\_acer\_aspire\_7220\_xp.pdf

https://docs.google.com/viewer?a=v&pid=sites&srcid=ZGVmYXVsdGRvbWFpbnx2Z2U1NHRnZTV8Z3g6NTE1Zjg4ODEwMzgxZmFkYw

https://img0.liveinternet.ru/images/attach/d/2//6802/6802564\_driver\_lexmark\_x4270\_para\_windows\_8.pdf

https://img0.liveinternet.ru/images/attach/d/2//7024/7024143\_new\_latest\_telugu\_movies\_songs\_free\_2012.pdf